Министерство науки и высшего образования Российской Федерации Федеральное государственное бюджетное образовательное , чреждения<br>укий-на-Амуре госуларственный у  $\mathcal{L}_{\text{max}}$ 

УТВЕРЖДАЮ Декан факультета  $\mu$  $\int$  $\sum_{i=1}^{\infty}$ (подпись, ФИО)  $\overline{O}^{(c)}$  –  $\overline{O}^{(2)}$  20<sup>22</sup><sub>r</sub>.

## **РАБОЧАЯ ПРОГРАММА ДИСЦИПЛИНЫ**

## **Информационные технологии в строительстве**

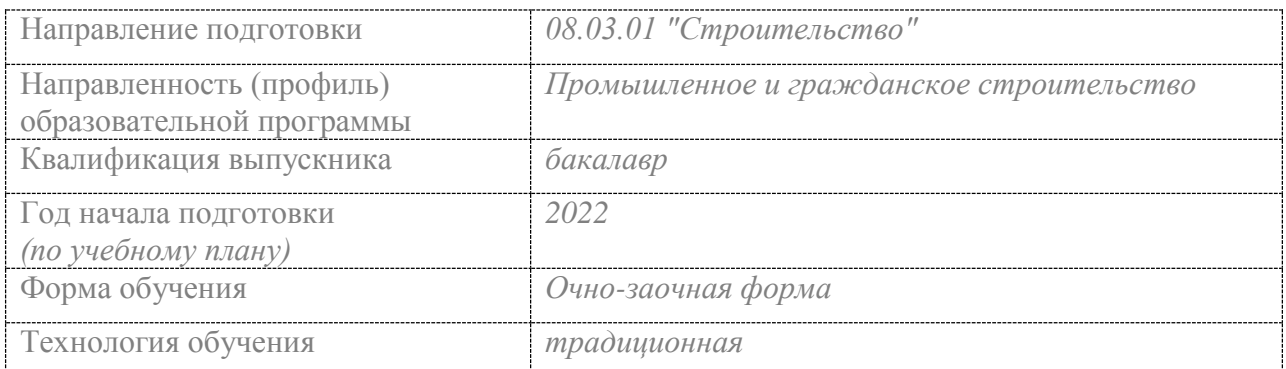

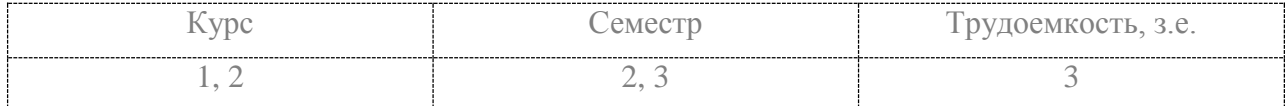

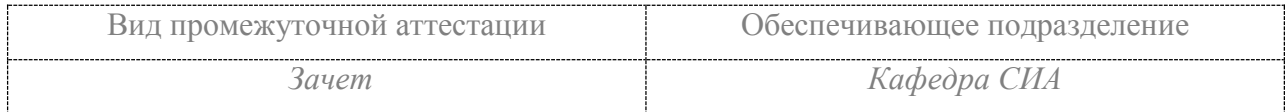

Комсомольск-на-Амуре 2022

Разработчик рабочей программы:

кент кафедры СиA (должность, степень, ученое звание) (подпись) (ФИО)

new

Добрышкин А.Ю.

## СОГЛАСОВАНО:

Заведующий кафедрой «Строительство и Архитектура» (наименование кафедры)

(подрись)

Сысоев О.Е.

 $(\Phi$ *HO*)

## 1 Обшие положения

Рабочая программа и фонд оценочных средств дисциплины «Информационные технологии в строительстве» составлены в соответствии с требованиями федерального государственного образовательного стандарта, утвержденного приказом Минобрнауки Российской Федерации, и основной профессиональной образовательной программы подготовки «Промышленное и гражданское строительство» по направлению подготовки «08.03.01 Строительство».

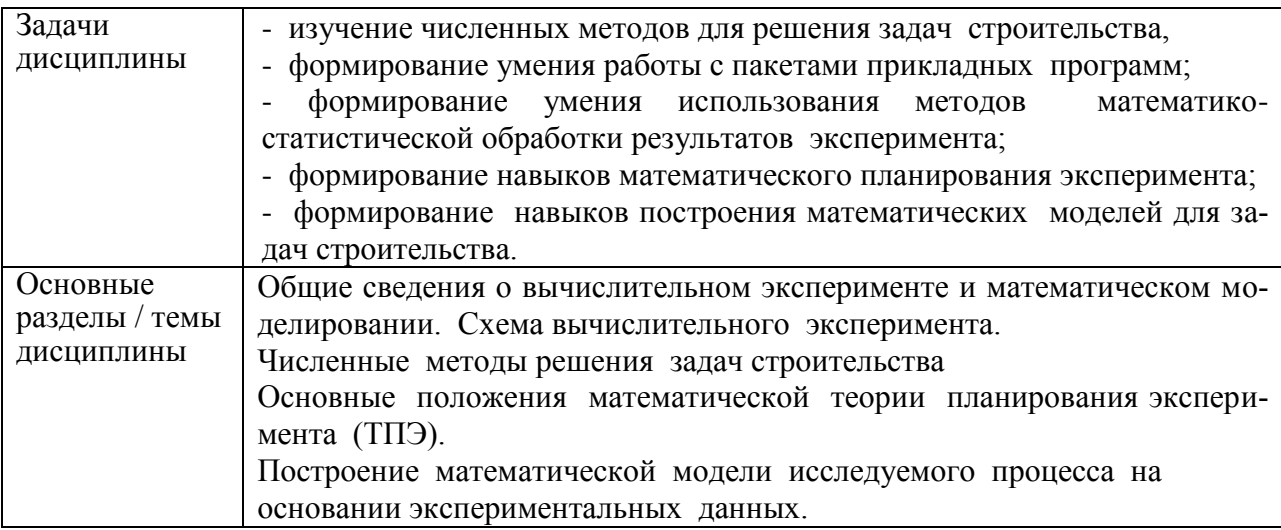

## 2 Перечень планируемых результатов обучения по дисциплине (модулю), соотнесенных с индикаторами достижения компетенций

Процесс изучения дисциплины «Информационные технологии в строительстве» направлен на формирование следующих компетенций в соответствии с ФГОС ВО и основной образовательной программой (таблица 1):

| Код по ФГОС                                                                                                    | Индикаторы<br>достижения                                                                                                    | Планируемые результаты обучения по дисци-<br>плине                                                                                                    |  |  |  |  |  |
|----------------------------------------------------------------------------------------------------|----------------------------------------------------------------------------------------------------|----------------------------------------------------------------------------------------------------|--|--|--|--|--|
| Общепрофессиональные                                                                                                    |                                                                                                    |                                                                                                    |  |  |  |  |  |
| ОПК-2 Способен<br>понимать принци-<br>пы работы совре-<br>менных информа-<br>ционных техноло-<br>гий и использовать<br>их для решения за-<br>дач профессио-<br>нальной деятель-<br>ности | $O$ ПК-2.1 Знает<br>принципы работы<br>современных ин-<br>формационных<br>технологий, при-<br>меняемых в про-<br>фессиональной<br>деятельности<br>$O$ TK-2.2 Умеет<br>использовать со-<br>временные ин-<br>формационные<br>технологии для | Знать:<br>- основные понятия и методы информационных<br>технологий;<br>- устройство и функционирование современных<br>информационных систем;<br>-существующие программные продукты и ин-<br>формационные технологии проектирования;<br>-основы численных методов в объеме учебной<br>программы;<br>-классификацию задач математического про-<br>граммирования;<br>-методы решения задач линейного программи-<br>рования;<br>-основы математического моделирования;<br>-основы математико-статистических методов; |  |  |  |  |  |

Таблица 1 – Компетенции и индикаторы их достижения

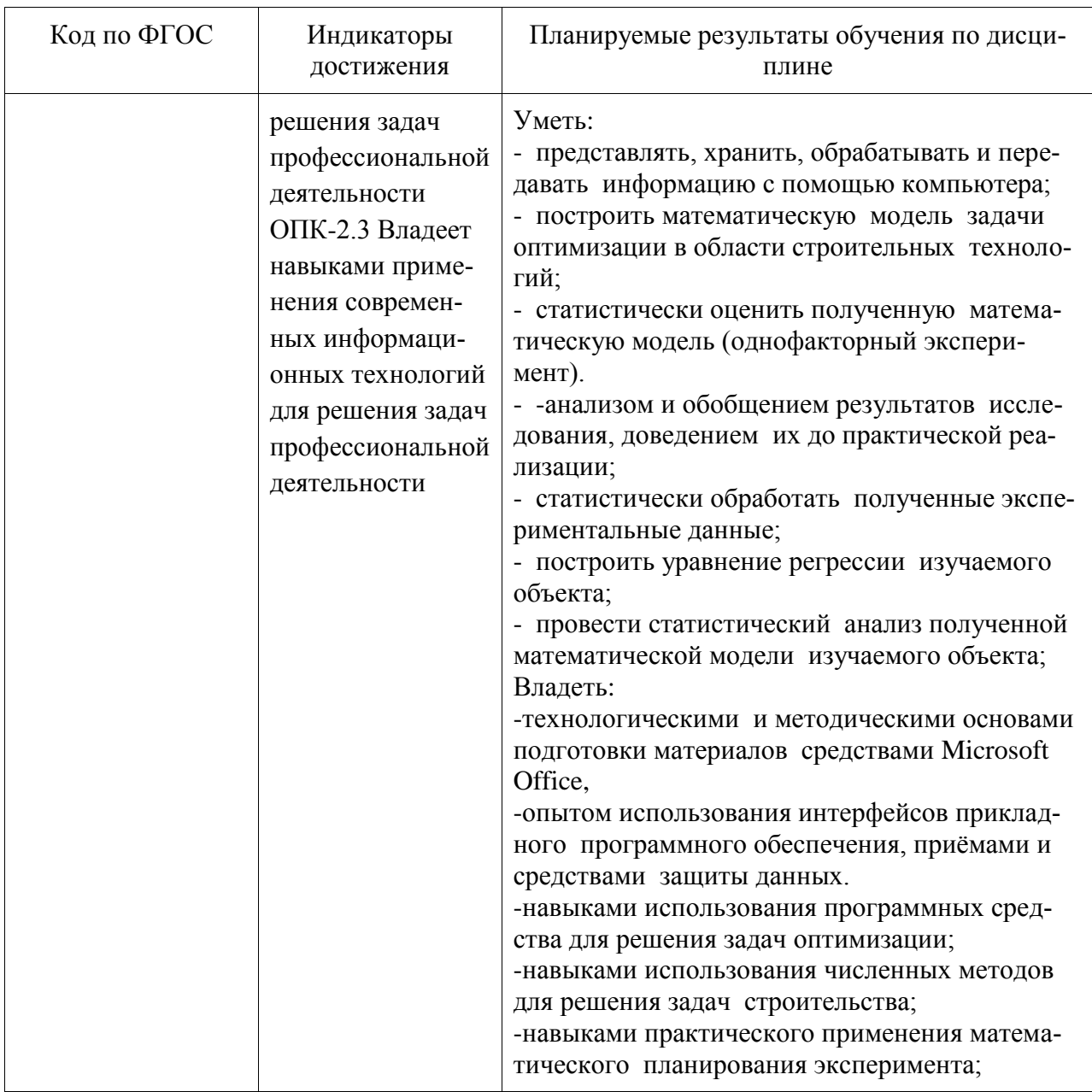

## 3 Место дисциплины (модуля) в структуре образовательной программы

Дисциплина «Информационные технологии в строительстве» изучается на 1, 2 курсе,  $2$ ,  $3$  семестре.

Дисциплина входит в состав блока 1 «Дисциплины (модули)» и относится к базовой части.

Знания, умения и навыки, сформированные при изучении дисциплины «Информационные технологии в строительстве», будут востребованы при изучении последующих дисциплин: «Философия», «ВІМ-технологии в строительстве», «Технологии создания и продвижения сайтов (факультатив)».

Дисциплина «Информационные технологии в строительстве» в рамках воспитательной работы направлена на формирование у обучающихся активной гражданской позиции, уважения к правам и свободам человека, знания правовых основ и законов, воспитание чувства ответственности или умения аргументировать, самостоятельно мыслить,

развивает творчество, профессиональные умения или творчески развитой личности, системы осознанных знаний, ответственности за выполнение учебно-производственных заданий и т.д.

## 4 Объем дисциплины (модуля) в зачетных единицах с указанием количества академических часов, выделенных на контактную работу обучающихся с преподавателем (по видам учебных занятий) и на самостоятельную работу обучающихся

Общая трудоемкость (объем) дисциплины составляет 3 з.е., 108 акад. час.

Распределение объема дисциплины (модуля) по видам учебных занятий представлено в таблице 2.

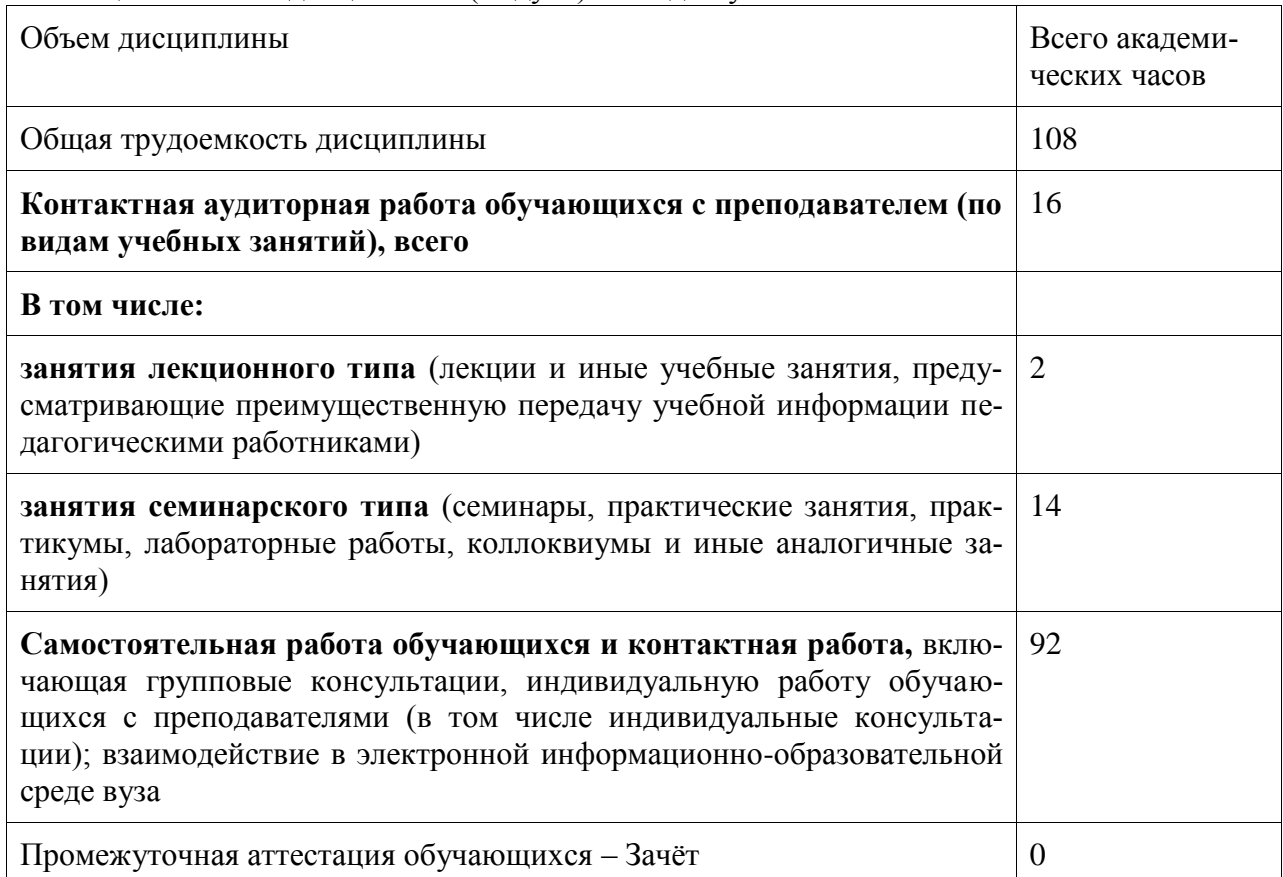

Таблица 2 – Объем дисциплины (модуля) по видам учебных занятий

## 5 Содержание дисциплины (модуля), структурированное по темам (разделам) с указанием отведенного на них количества академических часов и видов учебной работы

Таблица 3 – Структура и содержание дисциплины (модуля)

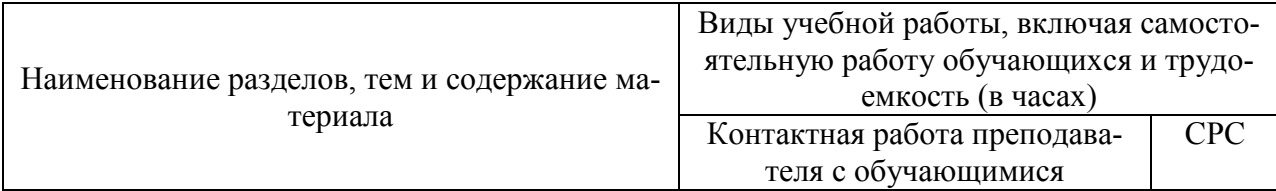

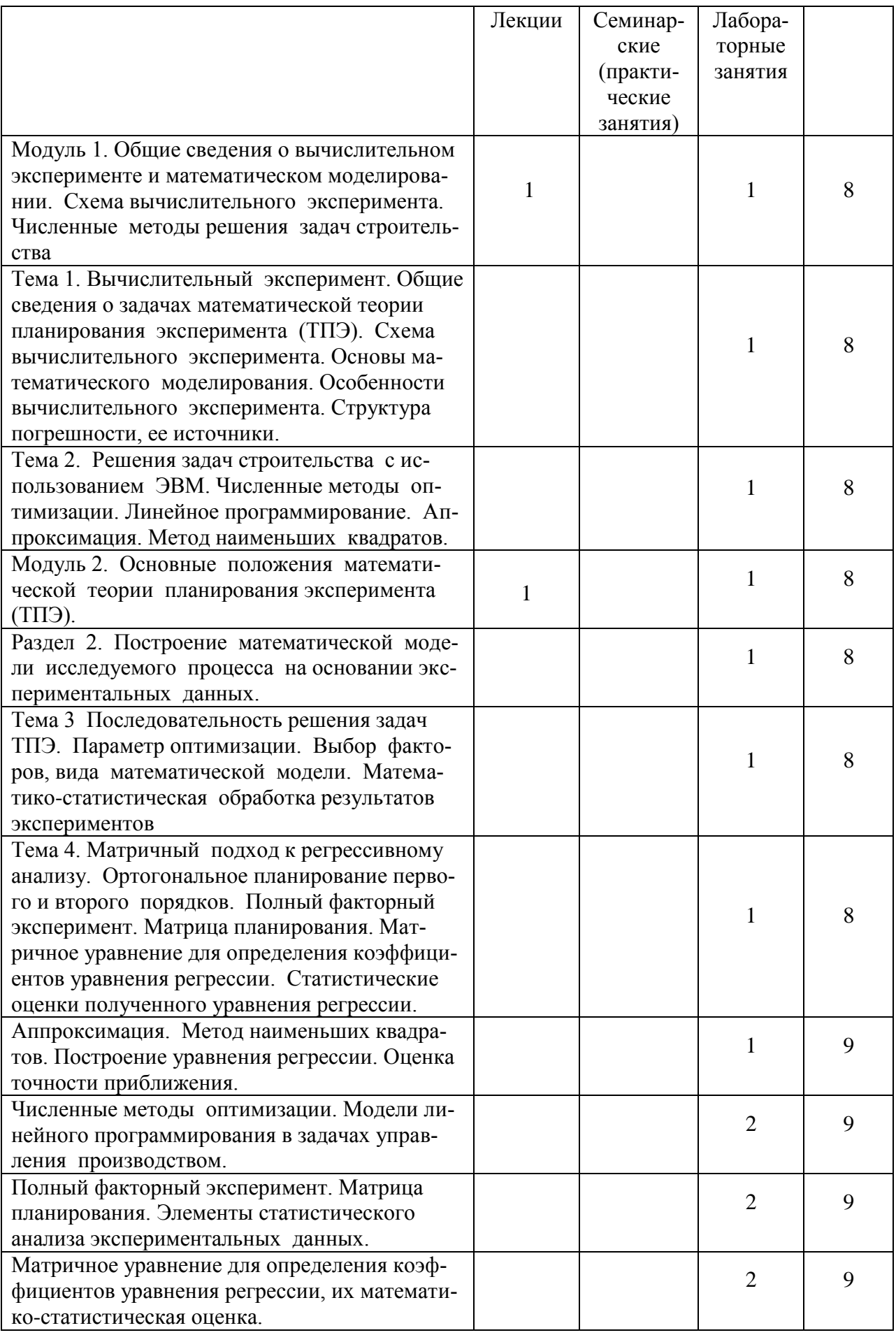

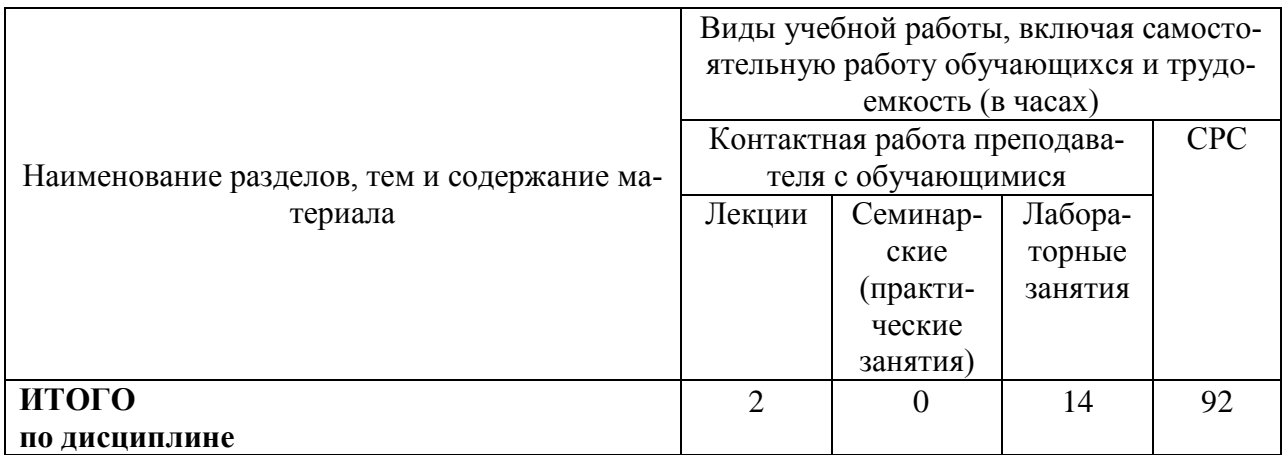

#### **6 Внеаудиторная самостоятельная работа обучающихся по дисциплине (модулю)**

При планировании самостоятельной работы студенту рекомендуется руководствоваться следующим распределением часов на самостоятельную работу (таблица 4):

Таблица 4 – Рекомендуемое распределение часов на самостоятельную работу

| Компоненты самостоятельной работы          | Количество часов |
|--------------------------------------------|------------------|
| Изучение теоретических разделов дисциплины |                  |
| Подготовка к лабораторным занятиям         |                  |
|                                            |                  |

## **7 Оценочные средства для проведения текущего контроля и промежуточной аттестации обучающихся по дисциплине (модулю)**

Фонд оценочных средств для проведения текущего контроля успеваемости и промежуточной аттестации представлен в Приложении 1.

Полный комплект контрольных заданий или иных материалов, необходимых для оценивания результатов обучения по дисциплине (модулю), практике хранится на кафедре-разработчике в бумажном и электронном виде.

#### **8 Учебно-методическое и информационное обеспечение дисциплины (модуля)**

#### **8.1 Основная литература**

1. Иопа, Н.И. Информатика (для технических направлений) : учебное пособие для вузов / Н. И. Иопа. - 2-е изд., стер. - М.: КноРус, 2012. - 470с.

2. Чудинов, Ю.Н. Расчёт строительных стержневых конструкций в ПК "ЛИРА-САПР 2011" : учебное пособие для вузов / Ю. Н. Чудинов. - Комсомольск-на-Амуре: Издво Комсомольского-на-Амуре гос.техн.ун-та, 2013. - 87с.

3. Талапов, В.В. Технология BIM: суть и особенности внедрения информационного моделирования зданий [Электронный ресурс] . – М. : ДМК Пресс, 2015. - 410 с. // ZNANIUM.COM : электронно-библиотечная система. [http://znanium.com/catalog/product/1032290,](http://znanium.com/catalog/product/1032290) ограниченный. – Загл. с экрана.

4. Талапов, В.В. Основы BIM: введение в информационное моделирование зданий / В.В. Талапов. - Москва : ДМК Пресс, 2011. - 392 с// ZNANIUM.COM : электроннобиблиотечная система. – Режим доступа: [http://znanium.com/catalog/product/1040765,](http://znanium.com/catalog/product/1040765) ограниченный. – Загл. с экрана.

5. Бессонова, Н. В. Архитектурное параметрическое моделирование в среде Autodesk Revit Architecture 2014 [Электронный ресурс] : учебное пособие / Н. В. Бессонова. – Новосибирск : Новосибирский государственный архитектурно-строительный университет (Сибстрин), ЭБС АСВ, 2016. – 117 c. // Электронно-библиотечная система IPR BOOKS – Режим доступа: [http://www.iprbookshop.ru/68748.html,](http://www.iprbookshop.ru/68748.html) ограниченный. – Загл. с экрана.

6. Бессонова, Н. В. Создание семейств в среде Autodesk Revit Architecture. Работа с ЗD-геометрией [Электронный ресурс] : учебное пособие / Н. В. Бессонова. – Новосибирск : Новосибирский государственный архитектурно-строительный университет (Сибстрин), ЭБС АСВ, 2016. – 101 c. // Электронно-библиотечная система IPR BOOKS – Режим доступа: [http://www.iprbookshop.ru/68842.html,](http://www.iprbookshop.ru/68842.html) ограниченный. – Загл. с экрана.

#### **8.2 Дополнительная литература**

1. Суркова, Л. Е. Информационные технологии в инвестиционно-строительной деятельности [Электронный ресурс] : практикум / Л. Е. Суркова. — Саратов : Вузовское образование, 2019. — 67 c. // Электронно-библиотечная система IPR BOOKS. Режим доступа: **<http://www.iprbookshop.ru/82691.html>**, ограниченный. – Загл. с экрана.

2. Кузина, О. Н. Функционально-комплементарные модели управления в строительстве и ЖКХ на основе BIM [Электронный ресурс] : монография / О. Н. Кузина. – Саратов : Московский государственный строительный университет, Ай Пи Эр Медиа, ЭБС АСВ, 2017. – 171 c. // Электронно-библиотечная система IPR BOOKS – URL: [http://www.iprbookshop.ru/73771.html,](http://www.iprbookshop.ru/73771.html) ограниченный. – Загл. с экрана.

3. Толстов, Е. В. Информационные технологии в REVIT. Базовый уровень [Электронный ресурс] : учебно-методическое пособие / Е. В. Толстов. – Казань : Казанский государственный архитектурно-строительный университет, ЭБС АСВ, 2015. – 91 c. // Электронно-библиотечная система IPR BOOKS – Режим доступа: [http://www.iprbookshop.ru/73306.html,](http://www.iprbookshop.ru/73306.html) ограниченный. – Загл. с экрана.

4. Капитонова, Т. Г. Три урока в Revit Architecture [Электронный ресурс] : учебное пособие / Т. Г. Капитонова. – СПб. : Санкт-Петербургский государственный архитектурно-строительный университет, ЭБС АСВ, 2011. – 78 c. // Электронно-библиотечная система IPR BOOKS – URL: [http://www.iprbookshop.ru/19344.html,](http://www.iprbookshop.ru/19344.html) ограниченный. – Загл. с экрана.

5. Лебедь, Е. В. Компьютерные технологии в проектировании пространственных металлических каркасов зданий [Электронный ресурс] : учебное пособие / Е. В. Лебедь. — М. : Московский государственный строительный университет, ЭБС АСВ, 2017. — 140 c. // Электронно-библиотечная система IPR BOOKS. Режим доступа: **<http://www.iprbookshop.ru/72593.html>**, ограниченный. – Загл. с экрана.

6. Малахова, А. Н. Проектирование железобетонных конструкций с использованием программного комплекса ЛИРА [Электронный ресурс] : учебное пособие / А. Н. Малахова, М. А. Мухин. — М. : Московский государственный строительный университет, ЭБС АСВ, 2011. — 120 c. // Электронно-библиотечная система IPR BOOKS. – Режим доступа: **<http://www.iprbookshop.ru/57054.html>**, ограниченный. – Загл. с экрана.

7. Косолапов, В. В. Компьютерная графика. Решение практических задач с применением САПР AutoCAD [Электронный ресурс] : учебно-методическое пособие / В. В. Косолапов, Е. В. Косолапова. — Саратов : Ай Пи Эр Медиа, 2019. — 117 c. // Электроннобиблиотечная система IPR BOOKS : [сайт]. — Режим доступа: **<http://www.iprbookshop.ru/85748.html>**, ограниченный. – Загл. с экрана.

8. Феоктистова, А. А. Основы 2D- и 3D-моделирования в программе AutoCAD : учебное пособие / А. А. Феоктистова, О. Л. Стаселько. — Тюмень : Тюменский индустриальный университет, 2017. — 103 с. // Электронно-библиотечная система IPR BOOKS: [сайт]. — Режим доступа: **<http://www.iprbookshop.ru/83707.html>**, ограниченный. – Загл. с экрана.

9. Уськов, В.В. Компьютерные технологии в подготовке и управлении строительных объектов [Электронный ресурс] : учеб. пособие / В.В. Уськов. — Электрон. текстовые данные. — М.: Инфра-Инженерия, 2013. — 320 с. // IPRbooks: электронно-библиотечная система. – Режим доступа: Режим доступа: http://www.iprbookshop.ru/13537.html, ограниченный. – Загл. с экрана.

10. Большаков, В.П. Основы 3D-моделирования. Изучаем работу в AutoCAD, КОМПАС-3D, SolidWorks, Inventor: учебное пособие для вузов / В. П. Большаков, А. Л. Бочков. - СПб.: Питер, 2013. - 300с.

11. Большаков, В.П. 3D-моделирование в AutoCAD, КОМПАС-3D, SolidWorks, Inventor, T-Flex: Учебный курс / В. П. Большаков, А. Л. Бочков, А. А. Сергеев. - СПб.: Питер, 2011. –331 с.

12. Гинзбург, В.М. Проектирование информационных систем в строительстве. Информационное обеспечение : учебное пособие для вузов / В. М. Гинзбург. - 2-е изд., перераб. и доп. - М.: Изд-во АСВ, 2008. - ил.

13. Ланцов, А.Л. Компьютерное моделирование зданий Revit 2014 / А. Л. Ланцов. - М.: Технология ЦД, 2013. - ил.

14. Добромыслов, А.Н. Расчёт железобетонных сооружений с использованием программы "Лира" / А. Н. Добромыслов. - М.: Изд-во АСВ, 2015. - 195с.

15. Рылько, М.А. Компьютерные методы проектирования зданий : учебное пособие / М. А. Рылько. - М.: Изд-во АСВ, 2012. - ил.

#### **8.3 Современные профессиональные базы данных и информационные справочные системы, используемые при осуществлении образовательного процесса по дисциплине**

1 Электронно-библиотечная система ZNANIUM.COM. Договор ЕП 44 № 003/10 эбс ИКЗ 191272700076927030100100120016311000 от 17 апреля 2019 г.

2 Электронно-библиотечная система IPRbooks. Лицензионный договор № ЕП44 № 001/9 на предоставление доступа к электронно-библиотечной системе IPRbooks ИКЗ 191272700076927030100100090016311000 от 27 марта 2019г.

3 Электронно-библиотечная система eLIBRARY.RU. Договор № ЕП 44 № 004/13 на оказание услуг доступа к электронным изданиям ИКЗ 191272700076927030100100150016311000 от 15 апреля 2019 г.

#### **8.4 Перечень ресурсов информационно-телекоммуникационной сети «Интернет», необходимых для освоения дисциплины (модуля)**

1. Большая база чертежей и готовых документов, используемых в строительстве / режим доступа http:/dwg.ru.

2. Нормативные документы и локальные акты, используемые в строительстве / режим доступа [http://www.vashdom.ru](http://www.vashdom.ru/)

#### **8.5 Лицензионное и свободно распространяемое программное обеспечение, используемое при осуществлении образовательного процесса по дисциплине**

Таблица 7 – Перечень используемого программного обеспечения

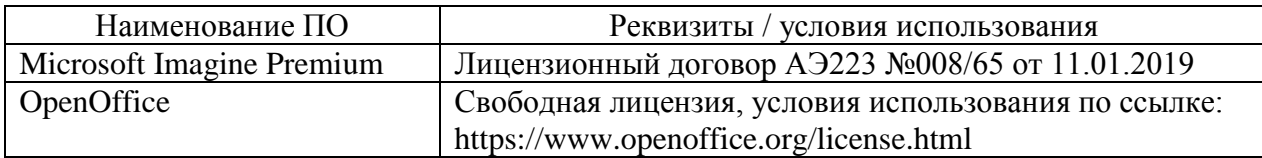

#### **9 Организационно-педагогические условия**

Организация образовательного процесса регламентируется учебным планом и расписанием учебных занятий. Язык обучения (преподавания) — русский. Для всех видов аудиторных занятий академический час устанавливается продолжительностью 45 минут.

При формировании своей индивидуальной образовательной траектории обучающийся имеет право на перезачет соответствующих дисциплин и профессиональных модулей, освоенных в процессе предшествующего обучения, который освобождает обучающегося от необходимости их повторного освоения.

#### **9.1 Образовательные технологии**

Учебный процесс при преподавании курса основывается на использовании традиционных, инновационных и информационных образовательных технологий. Традиционные образовательные технологии представлены лекциями и семинарскими (практическими) занятиями. Инновационные образовательные технологии используются в виде широкого применения активных и интерактивных форм проведения занятий. Информационные образовательные технологии реализуются путем активизации самостоятельной работы студентов в информационной образовательной среде.

#### **9.2 Занятия лекционного типа**

Лекционный курс предполагает систематизированное изложение основных вопросов учебного плана.

На первой лекции лектор обязан предупредить студентов, применительно к какому базовому учебнику (учебникам, учебным пособиям) будет прочитан курс.

Лекционный курс должен давать наибольший объем информации и обеспечивать более глубокое понимание учебных вопросов при значительно меньшей затрате времени, чем это требуется большинству студентов на самостоятельное изучение материала.

#### **9.3 Занятия семинарского типа**

Семинарские занятия представляют собой детализацию лекционного теоретического материала, проводятся в целях закрепления курса и охватывают все основные разделы.

Основной формой проведения семинаров является обсуждение наиболее проблемных и сложных вопросов по отдельным темам, а также разбор примеров и ситуаций в аудиторных условиях. В обязанности преподавателя входят: оказание методической помощи и консультирование студентов по соответствующим темам курса.

Активность на семинарских занятиях оценивается по следующим критериям:

- ответы на вопросы, предлагаемые преподавателем;
- участие в дискуссиях;
- выполнение проектных и иных заданий;

ассистирование преподавателю в проведении занятий.

Ответ должен быть аргументированным, развернутым, не односложным, содержать ссылки на источники.

Доклады и оппонирование докладов проверяют степень владения теоретическим материалом, а также корректность и строгость рассуждений.

Оценивание заданий, выполненных на семинарском занятии, входит в накопленную оценку.

#### **9.4 Самостоятельная работа обучающихся по дисциплине (модулю)**

Самостоятельная работа студентов – это процесс активного, целенаправленного приобретения студентом новых знаний, умений без непосредственного участия преподавателя, характеризующийся предметной направленностью, эффективным контролем и оценкой результатов деятельности обучающегося.

Цели самостоятельной работы:

 систематизация и закрепление полученных теоретических знаний и практических умений студентов;

углубление и расширение теоретических знаний;

 формирование умений использовать нормативную и справочную документацию, специальную литературу;

 развитие познавательных способностей, активности студентов, ответственности и организованности;

 формирование самостоятельности мышления, творческой инициативы, способностей к саморазвитию, самосовершенствованию и самореализации;

развитие исследовательских умений и академических навыков.

Самостоятельная работа может осуществляться индивидуально или группами студентов в зависимости от цели, объема, уровня сложности, конкретной тематики.

Технология организации самостоятельной работы студентов включает использование информационных и материально-технических ресурсов университета.

Перед выполнением обучающимися внеаудиторной самостоятельной работы преподаватель может проводить инструктаж по выполнению задания. В инструктаж включается:

цель и содержание задания;

сроки выполнения;

ориентировочный объем работы;

основные требования к результатам работы и критерии оценки;

возможные типичные ошибки при выполнении.

Инструктаж проводится преподавателем за счет объема времени, отведенного на изучение дисциплины.

Контроль результатов внеаудиторной самостоятельной работы студентов может проходить в письменной, устной или смешанной форме.

Студенты должны подходить к самостоятельной работе как к наиважнейшему средству закрепления и развития теоретических знаний, выработке единства взглядов на отдельные вопросы курса, приобретения определенных навыков и использования профессиональной литературы.

Помещения для самостоятельной работы обучающихся оснащены компьютерной техникой с возможностью подключения к сети «Интернет» и обеспечением доступа в электронную информационно-образовательную среду организации.

#### **9.5 Методические указания для обучающихся по освоению дисциплины**

При изучении дисциплины обучающимся целесообразно выполнять следующие рекомендации:

1. Изучение учебной дисциплины должно вестись систематически.

2. После изучения какого-либо раздела по учебнику или конспектным материалам рекомендуется по памяти воспроизвести основные термины, определения, понятия раздела.

3. Особое внимание следует уделить выполнению отчетов по практическим занятиям и индивидуальным комплексным заданиям на самостоятельную работу.

4. Вся тематика вопросов, изучаемых самостоятельно, задается на лекциях преподавателем. Им же даются источники (в первую очередь вновь изданные в периодической научной литературе) для более детального понимания вопросов, озвученных на лекции.

При самостоятельной проработке курса обучающиеся должны:

просматривать основные определения и факты;

 повторить законспектированный на лекционном занятии материал и дополнить его с учетом рекомендованной по данной теме литературы;

 изучить рекомендованную литературу, составлять тезисы, аннотации и конспекты наиболее важных моментов;

самостоятельно выполнять задания, аналогичные предлагаемым на занятиях;

использовать для самопроверки материалы фонда оценочных средств.

#### **10 Описание материально-технического обеспечения, необходимого для осуществления образовательного процесса по дисциплине (модулю)**

#### **10.1Учебно-лабораторное оборудование**

Таблица 8 – Перечень оборудования лаборатории

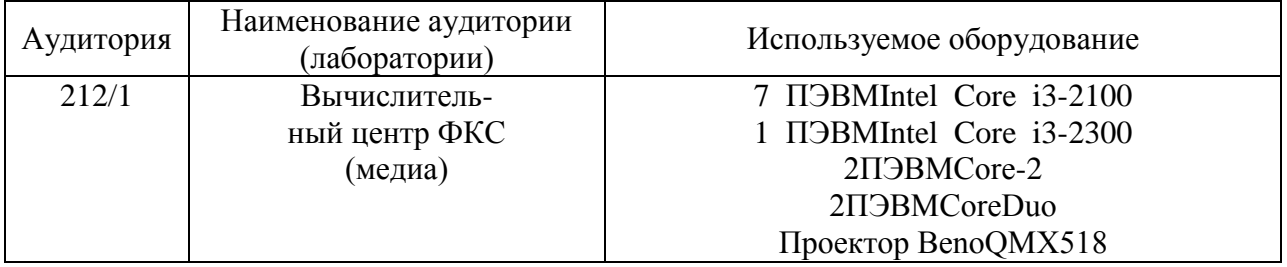

#### **10.2 Технические и электронные средства обучения**

#### **Лекционные занятия** *(при наличии).*

Аудитории для лекционных занятий укомплектованы мебелью и техническими средствами обучения, служащими для представления учебной информации большой аудитории (наборы демонстрационного оборудования (проектор, экран, компьютер/ноутбук), учебно-наглядные пособия, тематические иллюстрации).

Для реализации дисциплины подготовлены следующие презентации:

1 Практическая работа в среде Mathcad

2 Практическая работа в среде Autocad

3 Практическая работа в среде Lira-Sapr.

#### **Практические занятия.**

Аудитории для практических занятий укомплектованы специализированной мебелью и техническими средствами обучения (проектор, экран, компьютер/ноутбук).

#### **Лабораторные занятия.**

Для лабораторных занятий используется аудитория №212/1, оснащенная оборудованием, указанным в табл. 8:

#### **Самостоятельная работа***.*

Помещения для самостоятельной работы оснащены компьютерной техникой с возможностью подключения к сети «Интернет» и доступом к электронной информационнообразовательной среде КнАГУ:

- читальный зал НТБ КнАГУ;
- компьютерные классы (ауд. 212 корпус № 1).

#### **11 Иные сведения**

#### **Методические рекомендации по обучению лиц с ограниченными возможностями здоровья и инвалидов**

Освоение дисциплины обучающимися с ограниченными возможностями здоровья может быть организовано как совместно с другими обучающимися, так и в отдельных группах. Предполагаются специальные условия для получения образования обучающимися с ограниченными возможностями здоровья.

Профессорско-педагогический состав знакомится с психолого-физиологическими особенностями обучающихся инвалидов и лиц с ограниченными возможностями здоровья, индивидуальными программами реабилитации инвалидов (при наличии). При необходимости осуществляется дополнительная поддержка преподавания тьюторами, психологами, социальными работниками, прошедшими подготовку ассистентами.

В соответствии с методическими рекомендациями Минобрнауки РФ (утв. 8 апреля 2014 г. N АК-44/05вн) в курсе предполагается использовать социально-активные и рефлексивные методы обучения, технологии социокультурной реабилитации с целью оказания помощи в установлении полноценных межличностных отношений с другими студентами, создании комфортного психологического климата в студенческой группе. Подбор и разработка учебных материалов производятся с учетом предоставления материала в различных формах: аудиальной, визуальной, с использованием специальных технических средств и информационных систем.

Освоение дисциплины лицами с ОВЗ осуществляется с использованием средств обучения общего и специального назначения (персонального и коллективного использования). Материально-техническое обеспечение предусматривает приспособление аудиторий к нуждам лиц с ОВЗ.

Форма проведения аттестации для студентов-инвалидов устанавливается с учетом индивидуальных психофизических особенностей. Для студентов с ОВЗ предусматривается доступная форма предоставления заданий оценочных средств, а именно:

 в печатной или электронной форме (для лиц с нарушениями опорнодвигательного аппарата);

 в печатной форме или электронной форме с увеличенным шрифтом и контрастностью (для лиц с нарушениями слуха, речи, зрения);

методом чтения ассистентом задания вслух (для лиц с нарушениями зрения).

Студентам с инвалидностью увеличивается время на подготовку ответов на контрольные вопросы. Для таких студентов предусматривается доступная форма предоставления ответов на задания, а именно:

 письменно на бумаге или набором ответов на компьютере (для лиц с нарушениями слуха, речи);

 выбором ответа из возможных вариантов с использованием услуг ассистента (для лиц с нарушениями опорно-двигательного аппарата);

устно (для лиц с нарушениями зрения, опорно-двигательного аппарата).

При необходимости для обучающихся с инвалидностью процедура оценивания результатов обучения может проводиться в несколько этапов.

Приложение 1

# **ФОНД ОЦЕНОЧНЫХ СРЕДСТВ<sup>1</sup> по дисциплине**

## **Информационные технологии в строительстве**

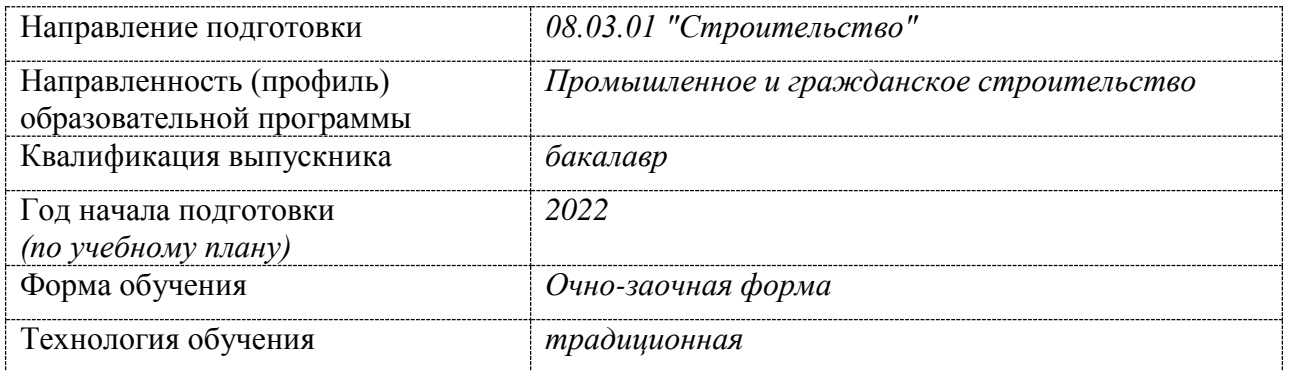

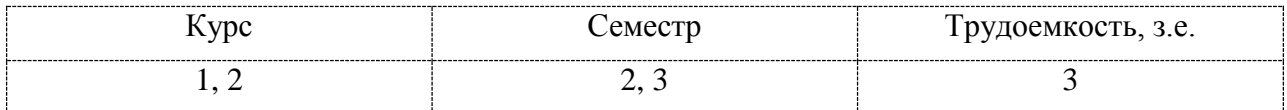

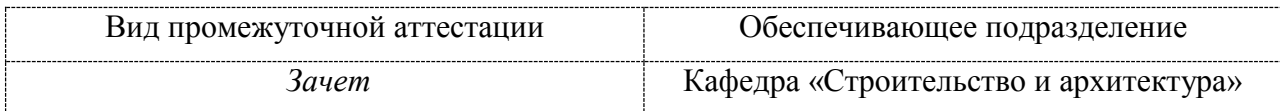

<u>.</u>

 $1$  В данном приложении представлены типовые оценочные средства. Полный комплект оценочных средств, включающий все варианты заданий (тестов, контрольных работ и др.), предлагаемых обучающемуся, хранится на кафедре в бумажном и электронном виде.

## 1 Перечень планируемых результатов обучения по дисциплине (модулю), соотнесенных с планируемыми результатами образовательной программы

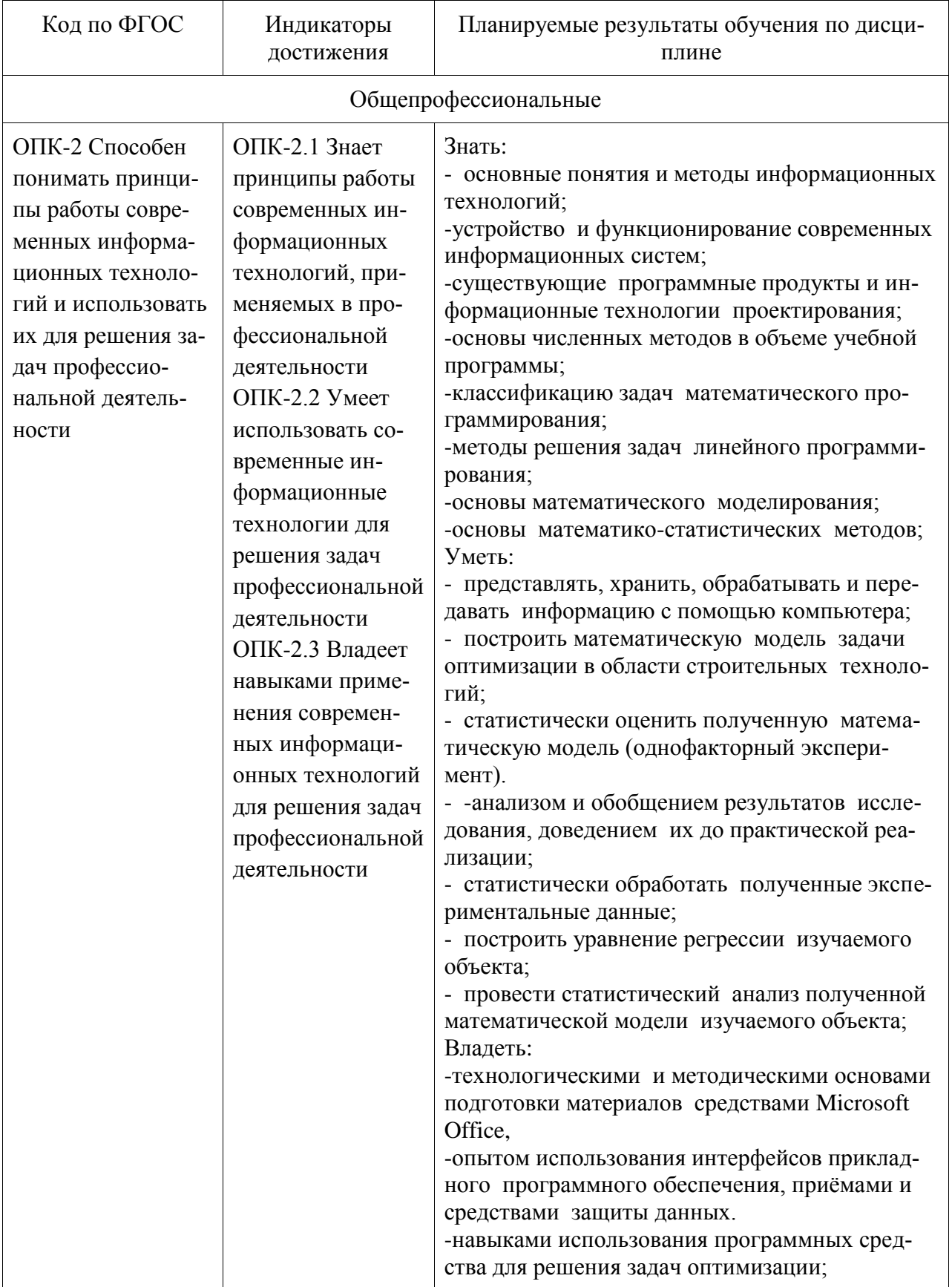

Таблица 1 - Компетенции и планируемые результаты обучения по дисциплине

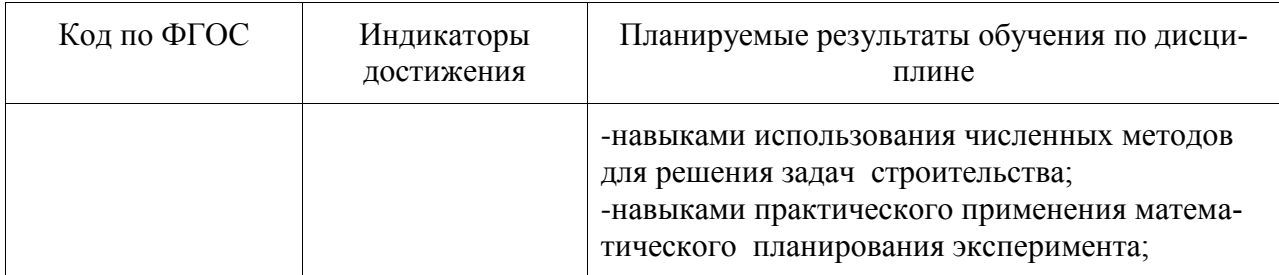

Таблица 2 - Паспорт фонда оценочных средств

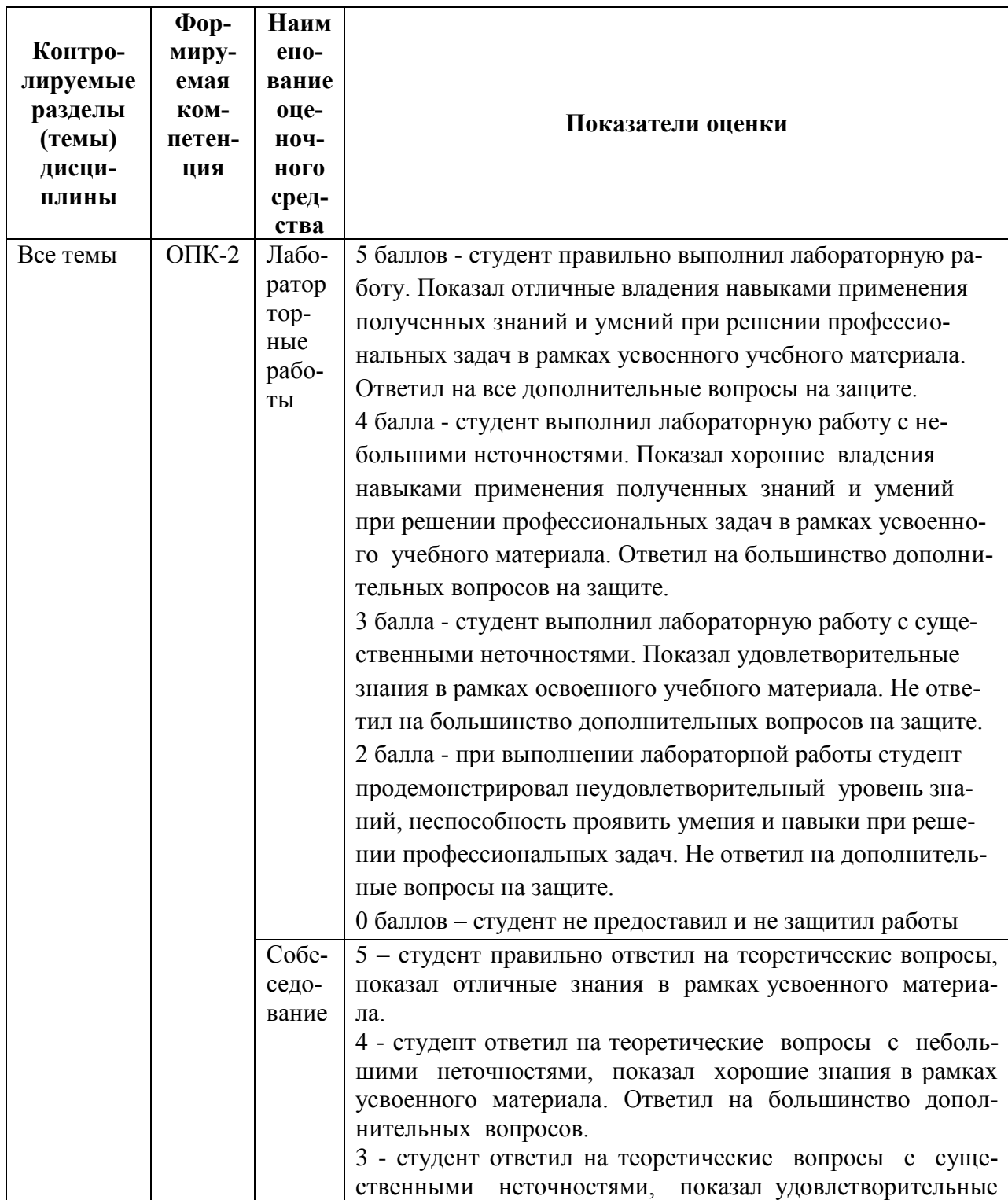

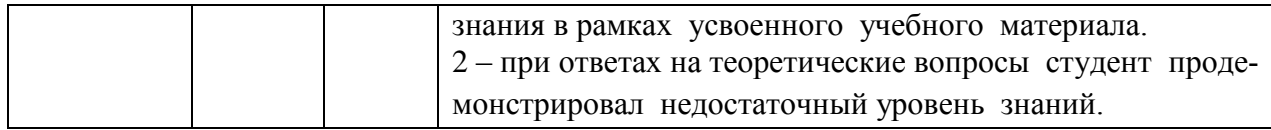

## **2 Методические материалы, определяющие процедуры оценивания знаний, умений, навыков и (или) опыта деятельности, характеризующие процесс формирования компетенций**

Методические материалы, определяющие процедуры оценивания знаний, умений, навыков и (или) опыта деятельности, представлены в виде технологической карты дисциплины (таблица 3).

|                                        | Наи          |         |        |                                                       |  |
|----------------------------------------|--------------|---------|--------|-------------------------------------------------------|--|
|                                        | Me-<br>нова  |         | Шка    |                                                       |  |
|                                        | Ba-          | Сроки   | ла     |                                                       |  |
|                                        | ние          | выпол   | оце-   | Критерии                                              |  |
|                                        | оце-         | пол-    | нива-  | оценивания                                            |  |
|                                        | ноч          | нения   | Ba-    |                                                       |  |
|                                        | ного         |         | ния    |                                                       |  |
|                                        | сред<br>ства |         |        |                                                       |  |
|                                        |              |         |        | 2,3 семестр                                           |  |
| Промежуточная аттестация в форме Зачет |              |         |        |                                                       |  |
|                                        | Лабо         | $16-17$ | 5 бал- | 5 баллов - студент правильно выполнил лабораторную    |  |
|                                        | рато         | неделя  | бал-   | работу. Показал отличные владения навыками приме-     |  |
|                                        | рны<br>e     |         | ЛОВ    | нения полученных знаний и умений при решении про-     |  |
|                                        | рабо         |         |        | фессиональных задач в рамках усвоенного учебного      |  |
|                                        | ТЫ           |         |        | материала. Ответил на все дополнительные вопросы на   |  |
|                                        |              |         |        | защите.                                               |  |
|                                        |              |         |        | 4 балла - студент выполнил лабораторную работу с не-  |  |
|                                        |              |         |        | большими неточностями. Показал хорошие владения       |  |
|                                        |              |         |        | навыками применения полученных знаний и умений        |  |
|                                        |              |         |        | при решении профессиональных задач в рамках усво-     |  |
|                                        |              |         |        | енного учебного материала. Ответил на большинство     |  |
|                                        |              |         |        | дополнительных вопросов на защите.                    |  |
|                                        |              |         |        | 3 балла - студент выполнил лабораторную работу с су-  |  |
|                                        |              |         |        | щественными неточностями. Показал удовлетвори-        |  |
|                                        |              |         |        | тельные знания в рамках освоенного учебного матери-   |  |
|                                        |              |         |        | ала. Не ответил на большинство дополнительных во-     |  |
|                                        |              |         |        | просов на защите.                                     |  |
|                                        |              |         |        | 2 балла - при выполнении лабораторной работы сту-     |  |
|                                        |              |         |        | дент продемонстрировал неудовлетворительный уро-      |  |
|                                        |              |         |        | вень знаний, неспособность проявить умения и навыки   |  |
|                                        |              |         |        | при решении профессиональных задач. Не ответил на     |  |
|                                        |              |         |        | дополнительные вопросы на защите.                     |  |
|                                        |              |         |        | 0 баллов - студент не предоставил и не защитил работы |  |

Таблица 3 – Технологическая карта

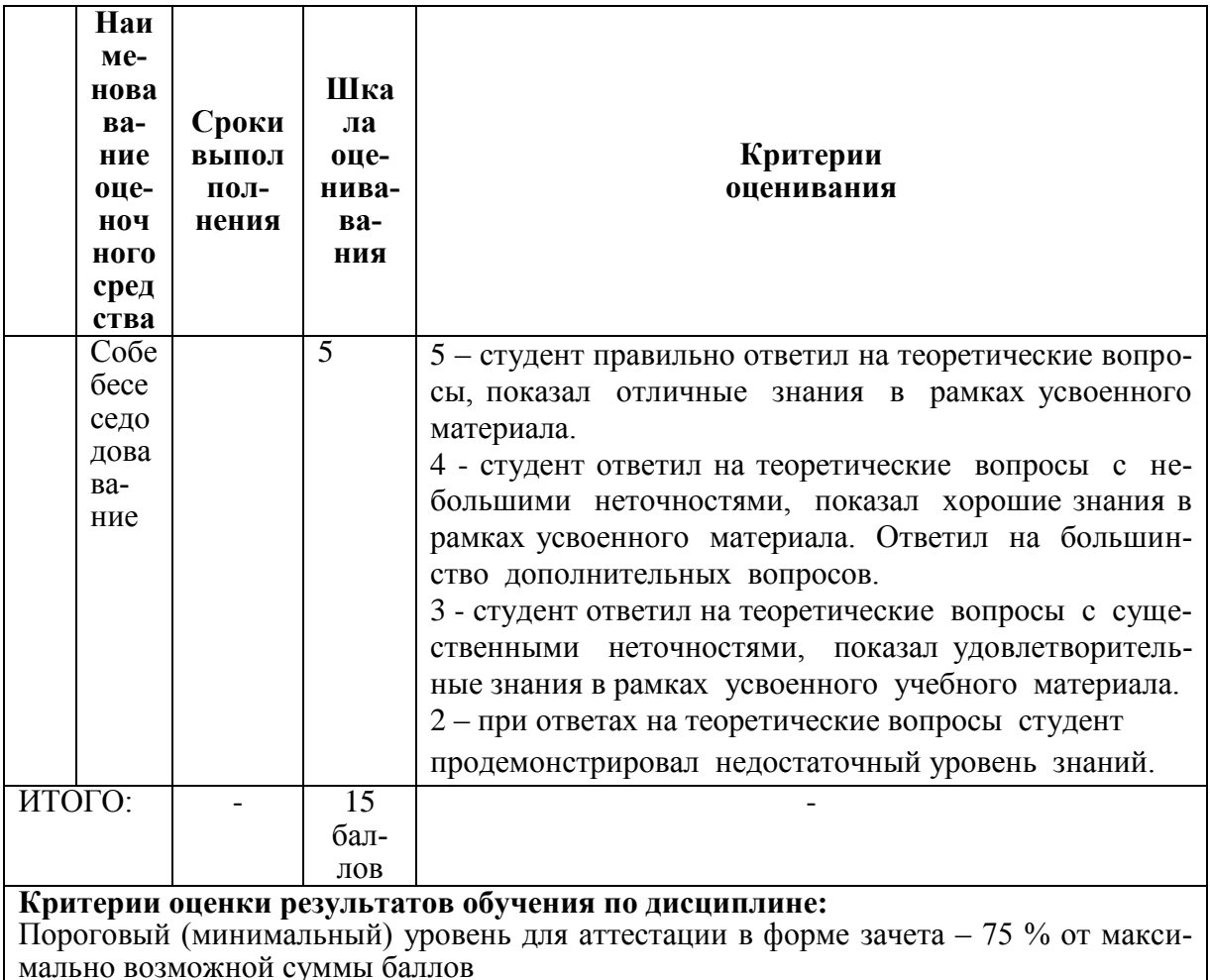

#### 3 Типовые контрольные задания или иные материалы, необходимые для оценки знаний, умений, навыков и (или) опыта деятельности, характеризующие процесс формирования компетенций в ходе освоения образовательной программы

## 3.1 Задания для текущего контроля успеваемости

#### Вопросы к собеседованию 2-го семестра.

- 1. Автоматизация строительного производства на базе системы СРгојесt.
- 2. Автоматизация строительного производства на базе системы Documentum.
- 3. Автоматизация строительного производства на базе системы XBusiness Control.
- 4. Автоматизация строительного производства на базе системы Robot Millennium.
- 5. Автоматизация строительного производства на базе системы Control, Standart.

6. Технологии САПР, как техническое средство принятия организационно-технических решений строительства жилых зданий.

- 7. Новые информационные технологии и виртуальные объекты строительства.
- 8. Обзор современных программных средств автоматизации сметных расчетов.
- 9. Интегрированные системы безопасности и мониторинга строительных объектов.

10. Современное программное обеспечение для расчетов различных конструкций, используемое строителями.

- 11. Современная техника, используемая для механизации отделочных работ.
- 12. Современные технологии реконструкции фундаментов.
- 13. Современные технологии устройства плоской кровли.

14. Решение строительных задач с помощью Microsoft Excel (на примере решения конкретной задачи).

## Вопросы к собеседованию 3-го семестра

1. Понятие технологии. Понятие информационных технологии (ИТ). Классификация и этапы развития информационных технологий.

2. Основы новых информационных технологий.

3. Классификация ИС. Пользователи ИС.

4. Автоматизированные информационные системы (АИС). Автоматизированные информационные технологии (АИТ).

5. Стадии и этапы создания АИС и АИТ. Охарактеризуйте выполняемые на них работы.

6. Интегрированные информационные технологии, используемы для автоматизации строительных расчетов (на примере CASE-технологии).

7. Использование баз данных в управление технологическими процессами в строительстве.

8. Информационные сетевые технологии.

9. Распределенные технологии обработки и хранения данных.

- 10. Гипертекстовая технология.
- 11. Технологии Интернет.

12. Защита информации в ИС.

#### 3.2 Задания для промежуточной аттестации

#### Расчетно-графическая работа №1

Задание 1.

Служащие фирмы получают доход в рублях, но им предоставлена возможность получать зарплату в пересчете на доллары и евро. Заполните таблицу 3 данными соответствующего варианта. (Курс валют: 1\$ = 32 руб., 1€ = 43 руб.).

Рассчитайте доход сотрудников в \$ и €.

Найдите доход сотрудников в \$за год.

Упорядочить таблицу по алфавиту (сортировка).

Произведите форматирование таблицы по образцу, примените заливку.

Постройте гистограмму прибыли за год.

Переименуйте Лист 2 - «Доход».

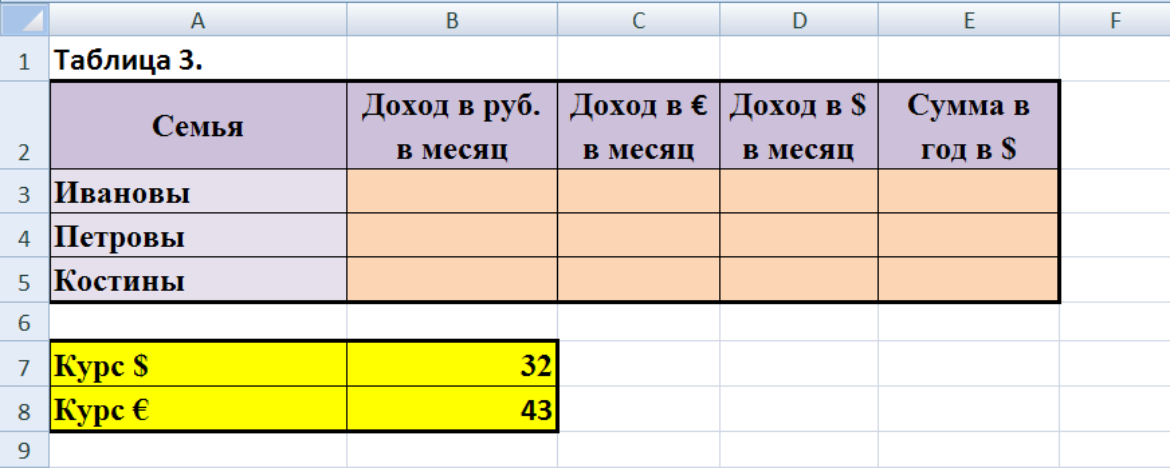

#### Задание 2.

Сравните три семьи и выясните, в какой на личные расходы каждого человека (в руб.) остается больше, если общий (месячный) доход семьи рассчитывается как доход главы семьи\*на коэффициент (в зависимости от количества человек в семье – Функция ЕСЛИ). Заполните данными таблицу 4.

Рассчитайте потребительскую корзину для каждой семьи, если известно, что потребительская корзина = 1200 руб/месяц на одного человека.

Необходимые расходы семьи складываются из потребительской корзины на семью и коммунальных платежей.

Рассчитайте остаток денежных средств на личные расходы каждого члена семьи.

Постройте линейчатую диаграмму оставшихся денег на одного члена каждой семьи. Переименуйте Лист\_3 – «Расходы».

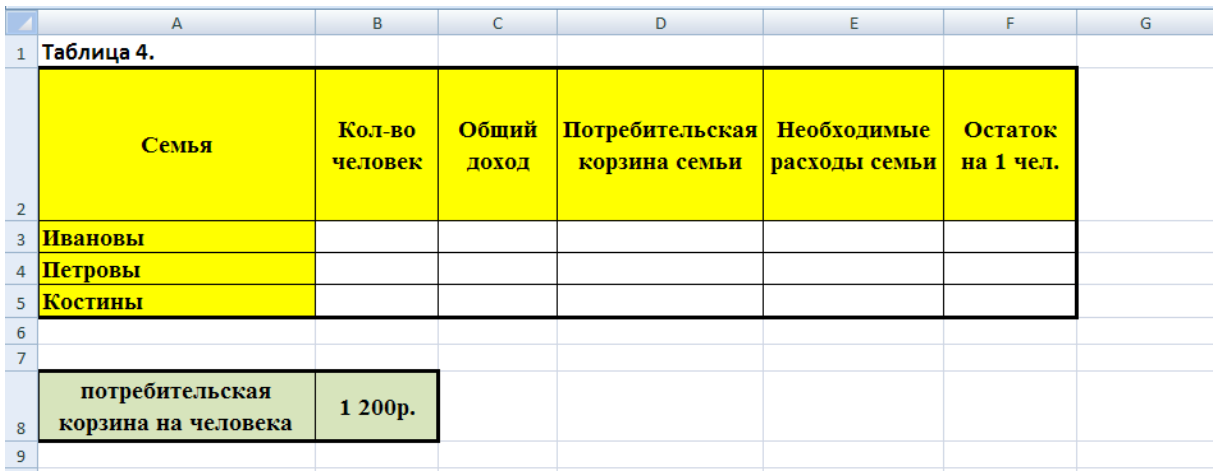

Рекомендации:

При расчетах необходимо использовать абсолютную адресацию;

При подсчете общего дохода и необходимых расходов в формулах должны быть ссылки на ячейки предыдущих листов.

Для ячеек, относящихся к деньгам, применить денежный формат числа, число десятичных знаков задайте равное 2;

Назовите гистограмму Личные расходы. Легенда диаграммы должна соответствовать условию задачи, включить значения.

Представить результаты работы:

1. в электронном виде;

2. в печатном виде – таблицы с расчетными данными и с формулами (использовать клавишу Print Screen).

Варианты

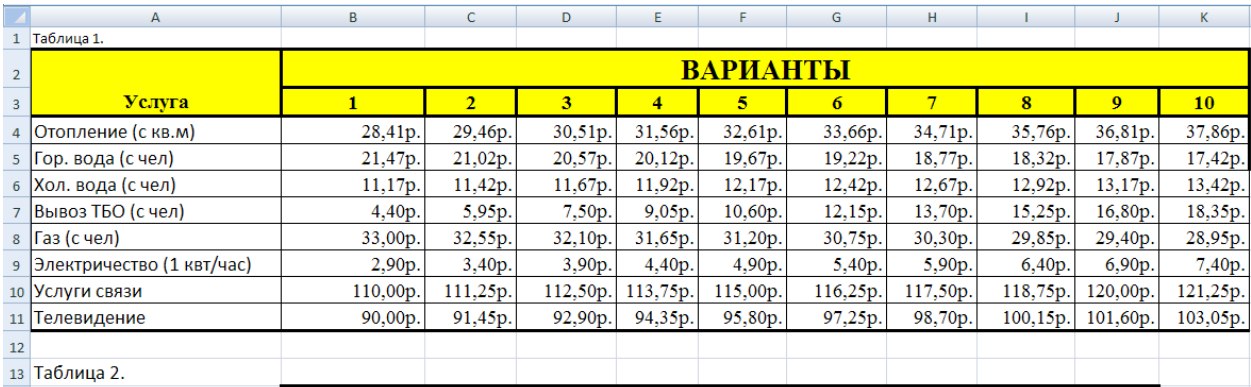

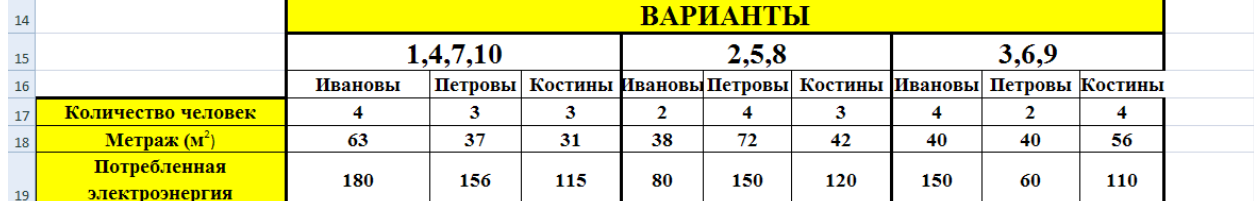

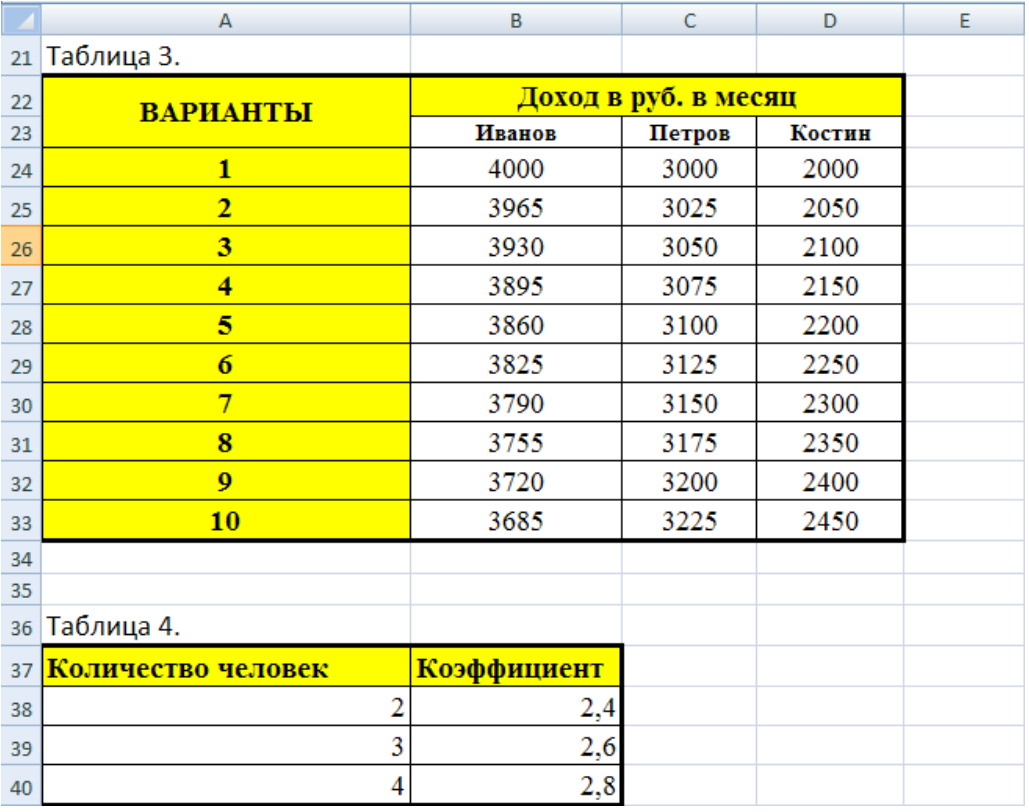

## **Расчетно-графическая работа № 2**

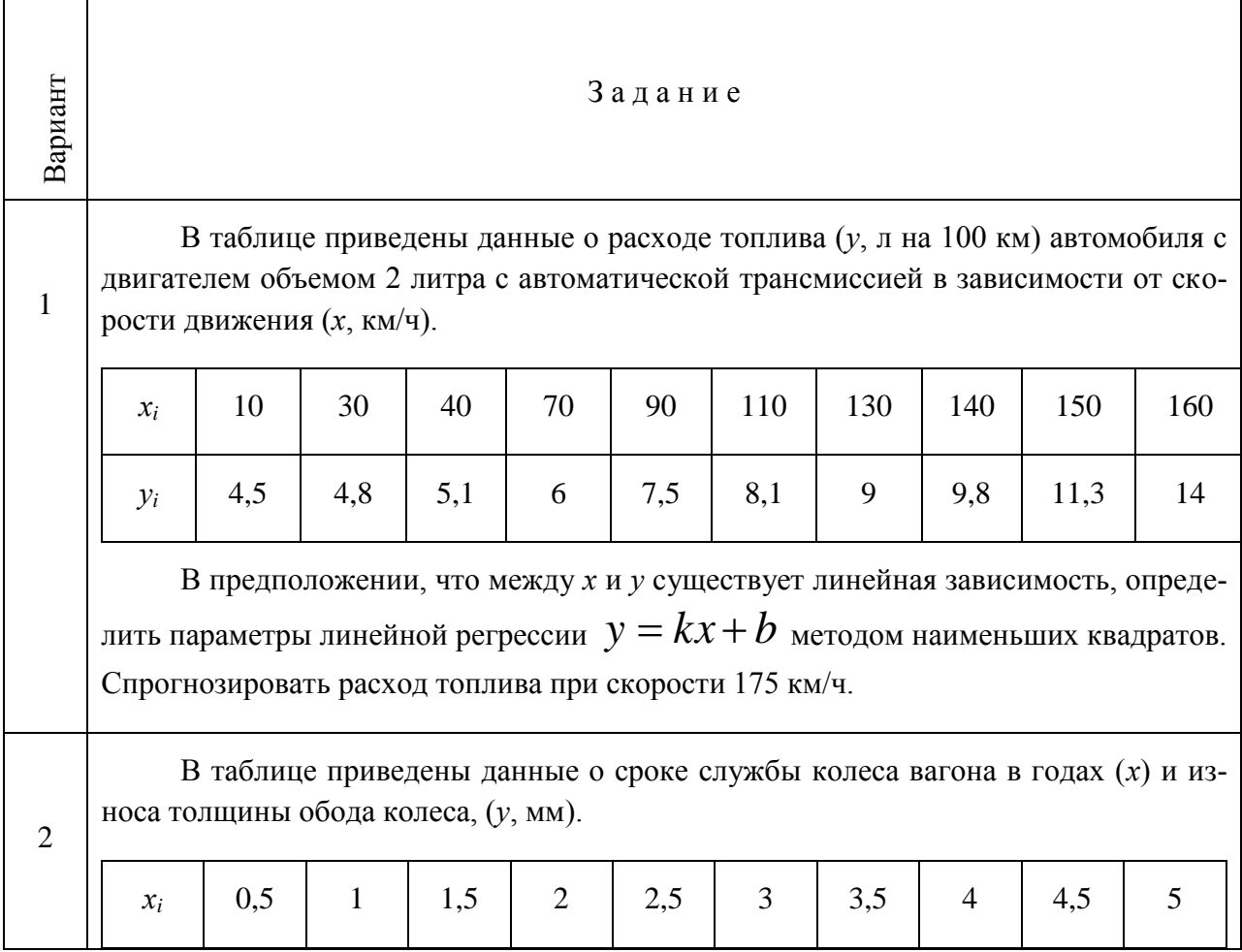

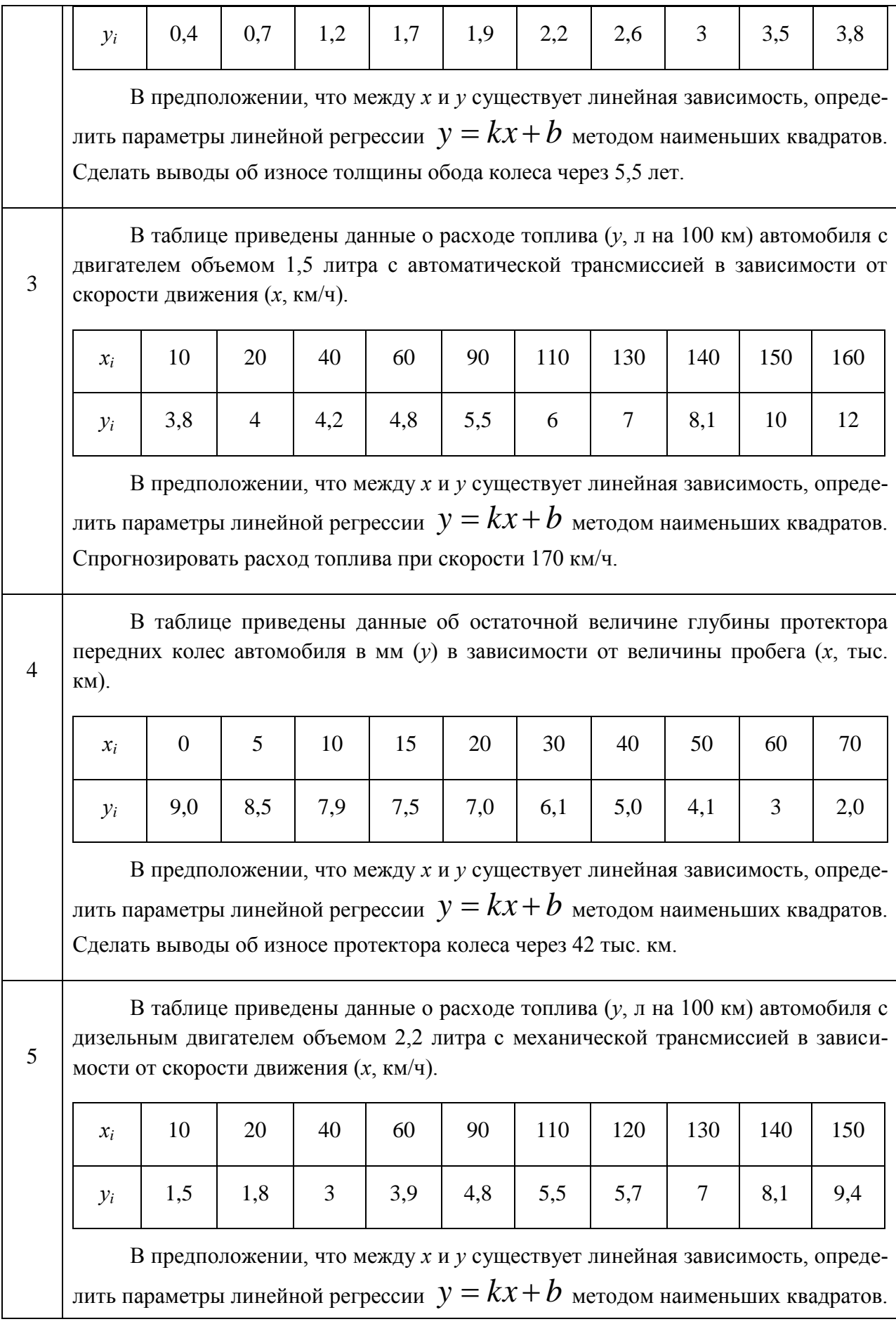

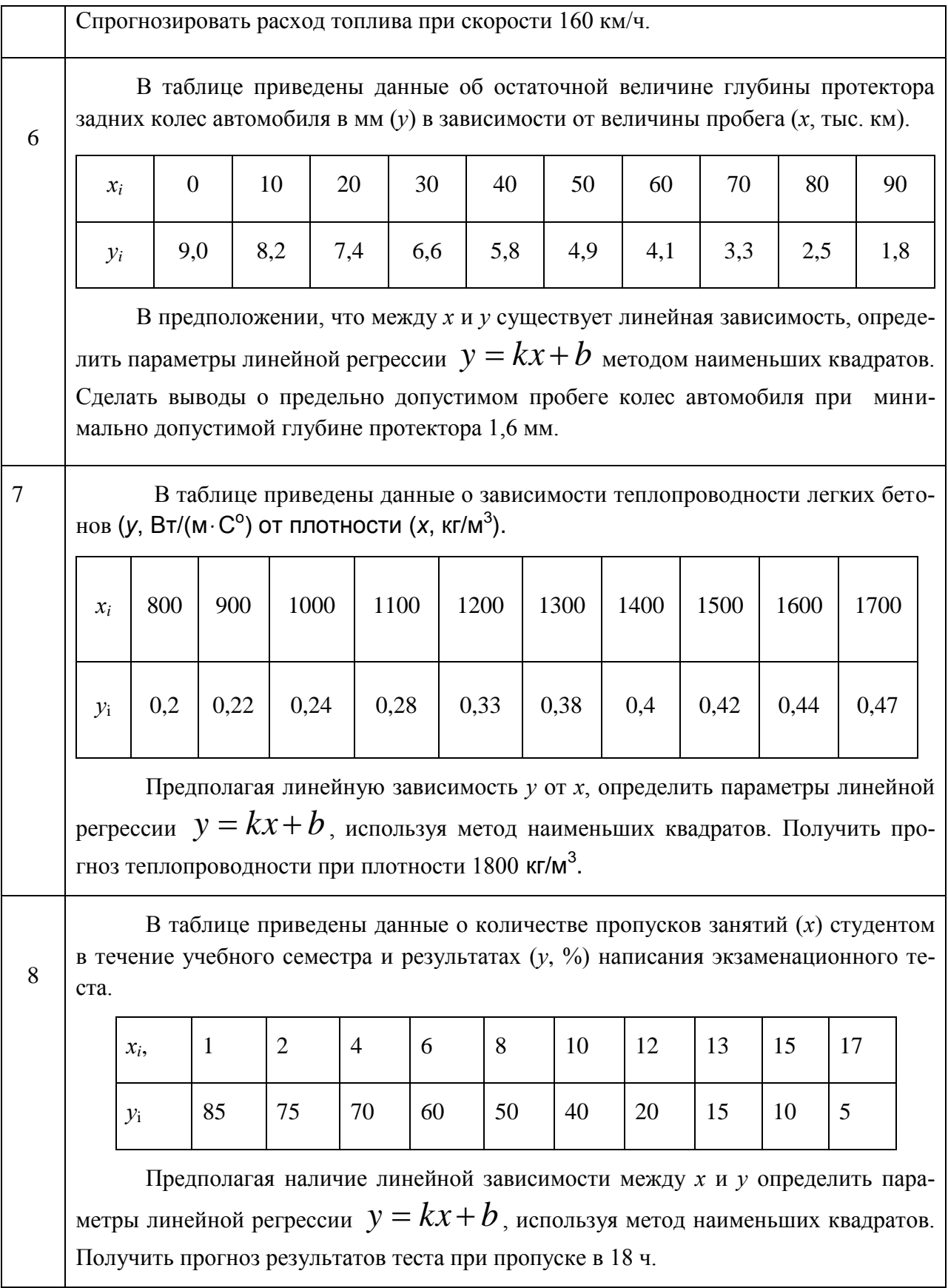

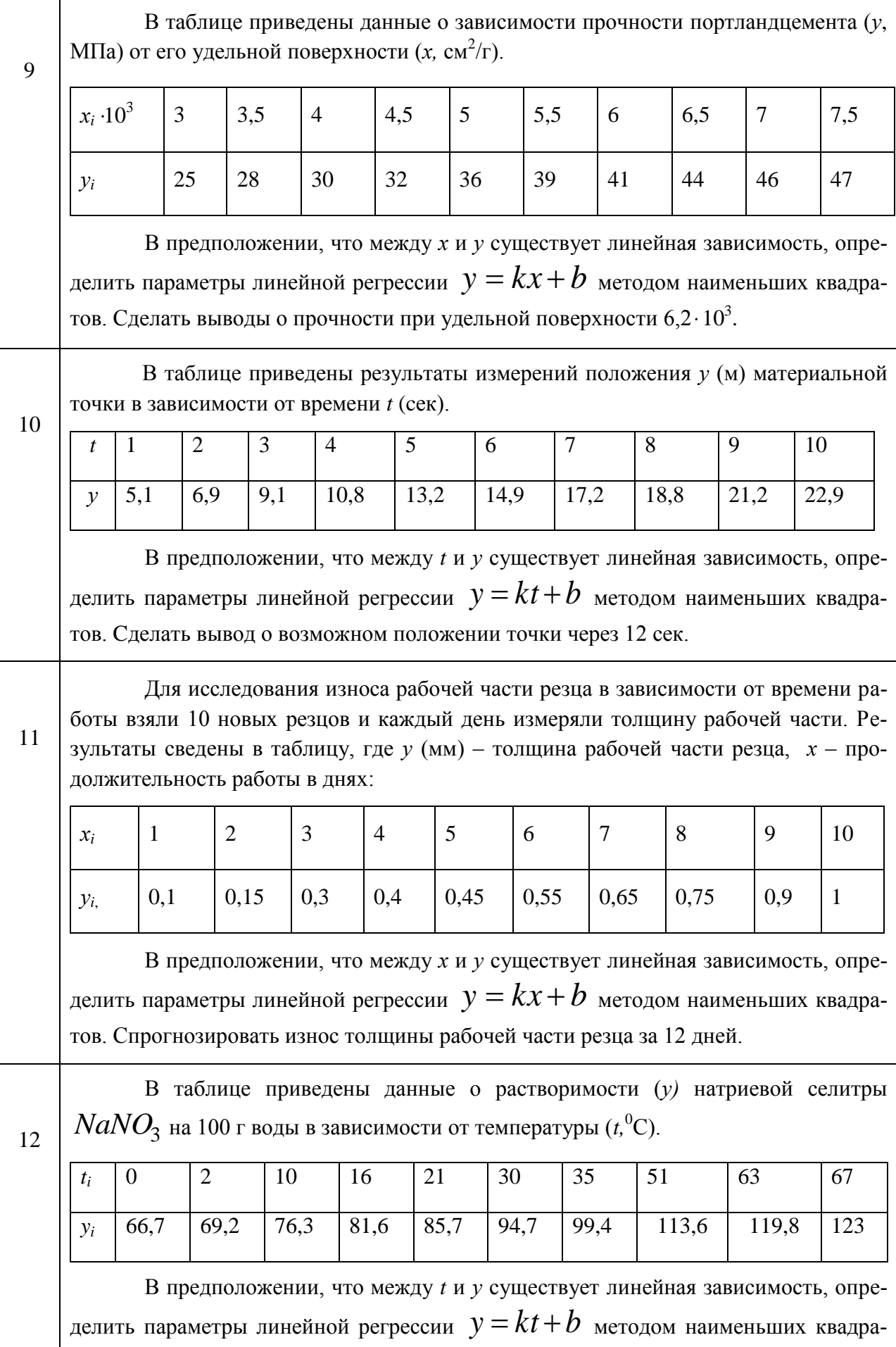

 $\mathbf{r}$ 

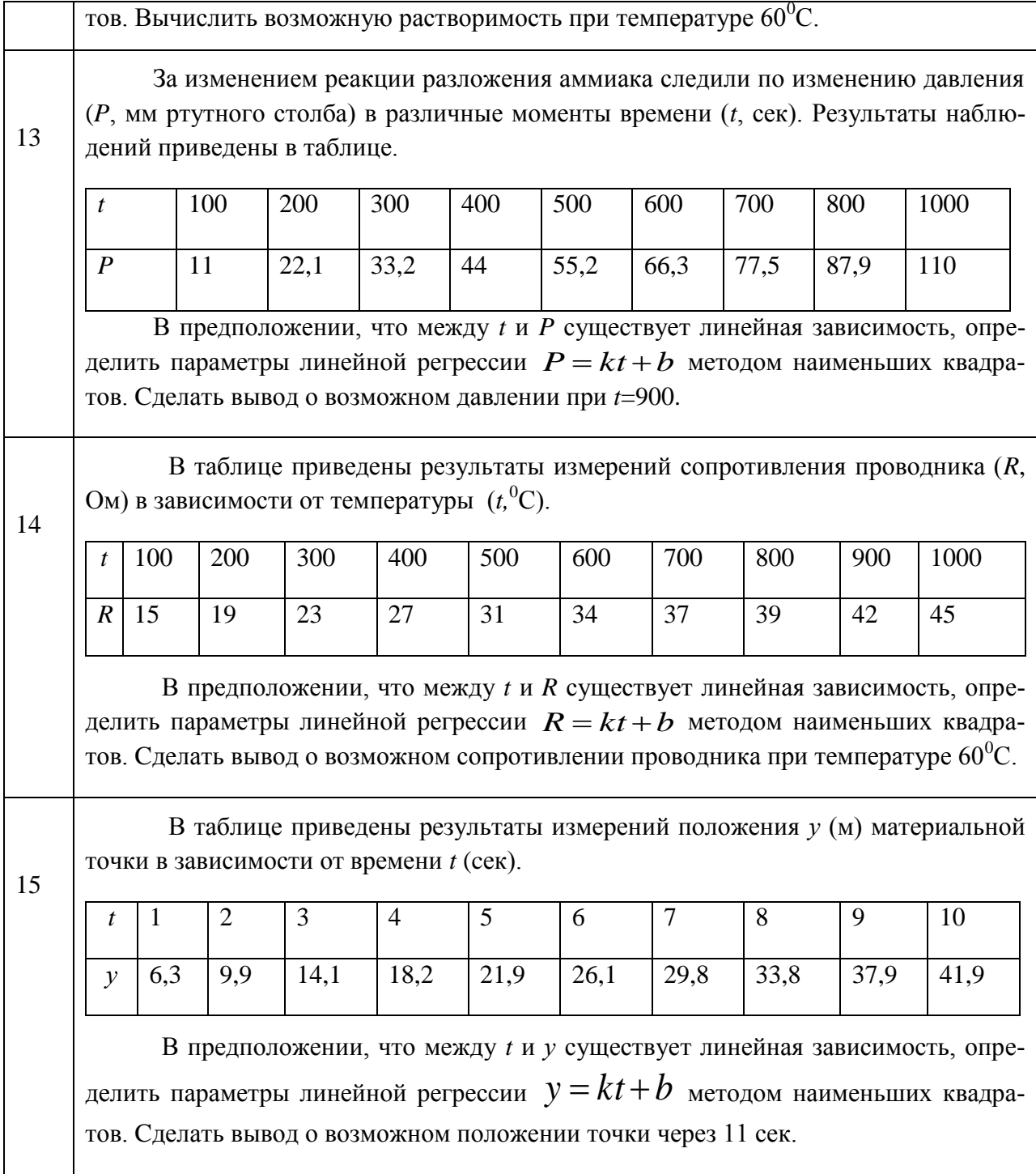

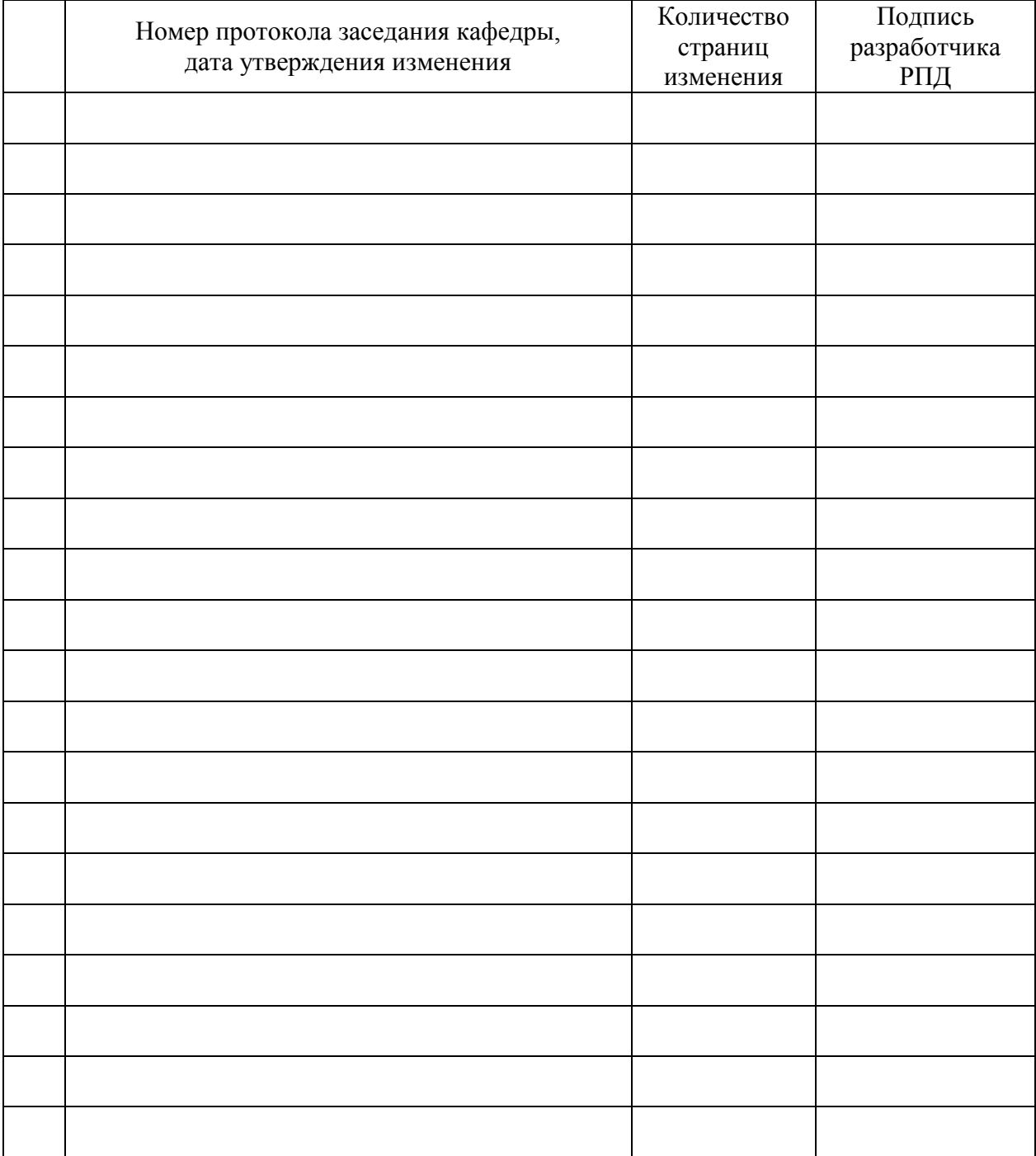

# **Лист регистрации изменений к РПД**